## Heiko Oberdiek <oberdiek@uni-freiburg.de>

## 2007/04/12 v1.7

#### Abstract

Single pages or page areas can be selected for output.

## Contents

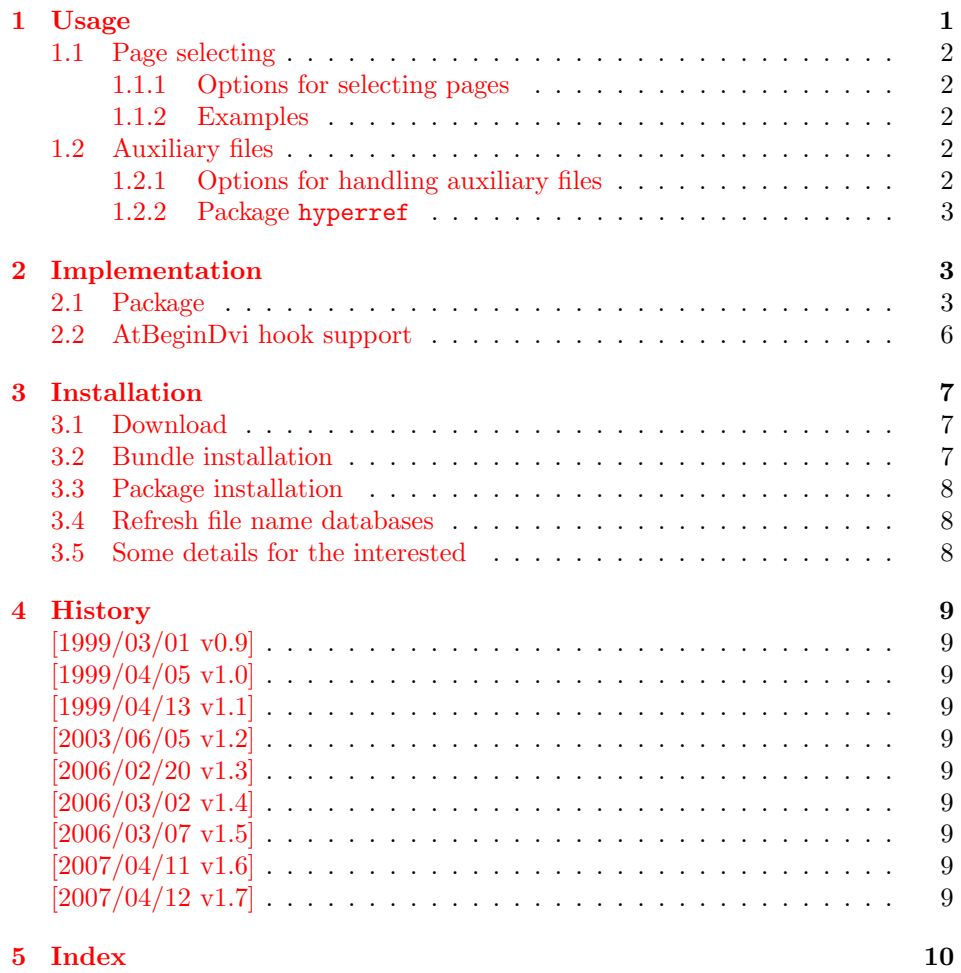

## 1 [Usage](#page-8-8)

<span id="page-0-0"></span>[The packa](#page-9-0)ge  $\texttt{pages}$  is a  $\text{L}\text{TEX}\,2_\varepsilon$  package:

 $\verb+\l{vsgackage+[*options*)] {pagesel}$ 

(For plainT<sub>E</sub>X and L<sup>4</sup>T<sub>E</sub>X 2.09 the similar package  $\texttt{selectp}^1$  from Donald Arsenau<sup>2</sup> can be used.)

Depending on the options the package works in two modes:

- 1. If no page selecting option is present, so the package ignores the other options and finishes itself. So no page will be suppressed by t[he](#page-1-5) package and auxiliar[y](#page-1-6) files will be written.
- 2. With at least one page selecting option the specified pages are selected and the other are suppressed. The default for this mode is that auxiliary will not be overwritten. (This can be changed by an option.)

#### 1.1 Page selecting

<span id="page-1-0"></span>The package pagesel sets up a new counter that is incremented by each \shipout. In this way the package counts the output pages regardless the value of the page counter. So each page can individually by addressed, even if there are several pages with the same page number.

#### 1.1.1 Options for selecting pages

- odd: The output pages must have an odd number. All even output pages are suppressed. If there are no page areas specified so all odd pages are print. With page areas only the odd pages in this areas are selected.
- <span id="page-1-1"></span>even: The opposite of option odd.
- Page area: A page area consists of three elements: the starting output page number, an "area" hyphen, and the output page number of the last page in this area. Each component is optional, so there are four kinds to spezify a page area:

 $\langle m \rangle$ - $\langle n \rangle$ : All pages between  $\langle m \rangle$  and  $\langle n \rangle$  inclusive.

- $-\langle n\rangle$ : All pages until  $\langle n\rangle$  inclusive.
- $\langle m \rangle$ : The page area starts with  $\langle m \rangle$  and all pages to the end of document are selected.

-: All pages (not very useful).

 $\langle s \rangle$ : The single page  $\langle s \rangle$ .

#### 1.1.2 Examples

<span id="page-1-2"></span>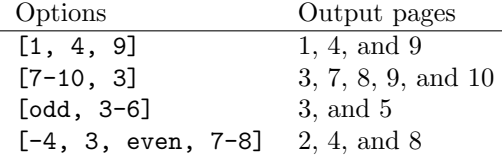

#### 1.2 Auxiliary files

If a page is suppressed, the \write commands are not performed. Labels, index entries, or entries for the table of contents aren't written. So it is likely that the table of contents, registers, and lists are incomplete.

#### <span id="page-1-3"></span>1.2.1 Options for handling auxiliary files

nofiles: This is the default. Auxiliary files are read but not written or changed. Also the job is aborted after the last selected page for saving time.

<span id="page-1-4"></span>nonofiles/files: Auxiliary files are written.

<sup>&</sup>lt;sup>1</sup>Url: ftp://ftp.ctan.org/tex-archive/macros/latex209/contrib/misc/selectp.sty

<span id="page-1-6"></span><span id="page-1-5"></span><sup>2</sup>Donald Arsenau's email address: asnd@triumf.ca

#### <span id="page-2-0"></span>1.2.2 Package hyperref

In old versions of hyperref  $[1999/04/12 \text{ v}6.55]$  (and below) there is a bug with \nofiles:

- Some "garbage" appears on terminal and in the log file. This is harmless and can be ignored.
- The outline auxiliary file \jobname.out, however, is opened and truncated to zero bytes. Version 1.0 of this package had loaded a patch file hypnofil.tex, if it detects hyperref to get \nofiles work.

With the new version of hyperref  $[1999/04/13 \text{ v}6.56]$  \nofiles works now. Therefore the workaround code is no longer needed and removed.

## <span id="page-2-1"></span>2 Implementation

### <span id="page-2-2"></span>2.1 Package

- 1 (\*package)
- <span id="page-2-18"></span>2 \NeedsTeXFormat{LaTeX2e}
- <span id="page-2-20"></span>3 \ProvidesPackage{pagesel}
- 4 [2007/04/12 v1.7 Selecting shipout output pages (HO)]%

If the package is loaded twice, the package code does not work. So stop loading the package, if it is already loaded.

- 5 \@ifundefined{ps@makevoid}{}{%
- <span id="page-2-19"></span>6 \PackageWarningNoLine{pagesel}{Package already loaded.}%
- <span id="page-2-16"></span>7 \endinput
- <span id="page-2-3"></span>8 }
- <span id="page-2-23"></span>\ps@makevoid Macro \ps@makevoid clears the output box. Because nothing is shipped out and this is intended, we reduce the counter \deadcycles in order to avoid problems, if more than \maxdeadcycles pages are omitted.
	- 9 \newcommand\*{\ps@makevoid}{%
	- 10 \global\setbox\@cclv\copy\voidb@x
	- 11 \begingroup
	- 12 \count@=\deadcycles
	- 13 \advance\count@ by -1\relax
	- 14 \deadcycles=\count@
	- 15 \endgroup
	- 16 }

#### <span id="page-2-24"></span>\ps@oddpages

```
17 \newcommand*\ps@oddpages{0}
18 \DeclareOption{odd}{\renewcommand*\ps@oddpages{1}}
19 \DeclareOption{even}{\renewcommand*\ps@oddpages{2}}
20 \DeclareOption{nofiles}{\let\ps@nofiles\nofiles}
21 \DeclareOption{nonofiles}{\let\ps@nofiles\@empty}
22 \DeclareOption{files}{\let\ps@nofiles\@empty}
23 \ExecuteOptions{nofiles}
24 \DeclareOption*{%
25 \begingroup
26 \expandafter\ps@checkoption\CurrentOption-\END
27 \edef\x{\endgroup\noexpand\ps@store{\ps@first}{\ps@last}}%
28 \sqrt{x}29 }
```
<span id="page-2-21"></span>\ps@checkoption

<span id="page-2-22"></span><span id="page-2-15"></span><span id="page-2-10"></span><span id="page-2-6"></span>30 \newcommand\ps@checkoption{} 31 \def\ps@checkoption#1-#2\END{% 32 \ifx\\#2\\%

```
33 \ifx\\#1\\%
               34 % empty option
               35 \def\ps@first{\maxdimen}%
               36 \def\ps@last{\maxdimen}%
               37 \else
               38 \edef\ps@first{#1}%
               39 \edef\ps@last{#1}%
               40 \overline{\ } \text{Yfi}41 \else
               42 \ifx\\#1\\%
               43 \def\ps@first{-\maxdimen}%
               44 \else
               45 \edef\ps@first{#1}%
               46 \fi
               47 \ps@checklast#2%
               48 \fi
               49 }
\ps@checklast
               50 \newcommand\ps@checklast{}
               51 \def\ps@checklast#1-{%
               52 \ifx\\#1\\%
               53 \def\ps@last{\maxdimen}%
               54 \else
               55 \edef\ps@last{#1}%
               56 \overline{f}57 }
   \ps@store
               58 \newcommand*{\ps@store}[2]{%
               59 \expandafter\def\expandafter\ps@testlist\expandafter{%
               60 \ps@testlist\ps@pagetest{#1}{#2}%
               61 }%
               62 }
 \ps@testlist
               63 \newcommand*\ps@testlist{}
               64 \ProcessOptions
               65 \begingroup
               66 \edef\x{%
               67 \ifnum\ps@oddpages>0 \relax\fi
               68 \ifx\ps@testlist\@empty\else\relax\fi
               69 }%
               70 \ifx\x\@empty
               71 \endgroup
```

```
77 \ps@nofiles
\c@ps@count
              78 \newcounter{ps@count}
              79 \setcounter{ps@count}{0}
```
 \fi \endgroup

<span id="page-3-21"></span>\ps@ReturnAfterElseFi

\ps@ReturnAfterFi <sup>80</sup> \long\def\ps@ReturnAfterElseFi#1\else#2\fi{\fi#1} \long\def\ps@ReturnAfterFi#1\fi{\fi#1}

<span id="page-3-24"></span><span id="page-3-23"></span><span id="page-3-22"></span><span id="page-3-20"></span><span id="page-3-18"></span><span id="page-3-12"></span><span id="page-3-11"></span><span id="page-3-6"></span><span id="page-3-1"></span><span id="page-3-0"></span>\PackageInfo{pagesel}{Nothing to do}%

\expandafter\endinput

<span id="page-3-26"></span><span id="page-3-25"></span><span id="page-3-19"></span>\RequirePackage{everyshi}

```
82 \newcommand{\ps@lastpage}{\maxdimen}
             83 \ifx\ps@nofiles\nofiles
             84 \ifx\ps@testlist\@empty
             85 \else
             86 \def\ps@lastpage{0}%
             87 \newcommand*{\ps@pagetest}[2]{%
             88 \ifnum#2>\ps@lastpage\relax
             89 \def\ps@lastpage{#2}%
             90 \foralli
             91 }%
             92 \ps@testlist
             93 \let\ps@pagetest\relax
             94 \fi
             95 \fi
 \ps@ifinset
             96 \newcommand*{\ps@ifinset}[4]{%
             97 \ifnum#1>\value{ps@count}%
             98 \ps@ReturnAfterElseFi{#4}%
             99 \else
            100 \ps@ReturnAfterFi{%
            101 \ifnum#2<\value{ps@count}%
             102 \ps@ReturnAfterElseFi{#4}%
             103 \else
            104 \ps@ReturnAfterFi{#3}%
            105 \setminusfi
            106 }%
            107 \fi
            108 }
\ps@pagetest
            109 \newcommand*{\ps@pagetest}[2]{%
            110 \ps@ifinset{#1}{#2}{\let\ps@next\@empty}{}%
            111 }
            112 \EveryShipout{%
            113 \stepcounter{ps@count}%
            114 \ifnum\value{ps@count}>\ps@lastpage\relax
            115 \global\output{%
            116 \ps@cleanup@if
            117 \ps@group@message
            118 \typeout{%
            119 Package pagesel Notice: Aborting LaTeX job %
            120 after last selected page (\ps@lastpage).%
            121 }%
            122 \ps@message@ignore
            123 \global\setbox\@cclv\box\voidb@x
            124 \deadcycles0\relax
            First leave the output group before ending the job.
            125 \aftergroup\@@end
            126 }%
            127 \fi
            128 \let\ps@next\@empty
            129 \ifx\ps@testlist\@empty
            130 \else
            131 \let\ps@next\ps@makevoid
            132 \ps@testlist
            133 \fi
            134 \ifnum\ps@oddpages=1 %
            135 \ifodd\value{ps@count}%
            136 \else
```

```
137 \let\ps@next\ps@makevoid
```

```
138 \fi
139 \fi
140 \ifnum\ps@oddpages=2 %
141 \ifodd\value{ps@count}%
142 \let\ps@next\ps@makevoid
143 \else
144 \fi
145 \fi
146 \ps@begindvi
147 \ps@next
148 }
149 \begingroup\expandafter\expandafter\expandafter\endgroup
150 \expandafter\ifx\csname currentiflevel\endcsname\relax
151 \let\ps@cleanup@if\@empty
152 \else
153 \def\ps@cleanup@if{%
154 \ifnum\currentiflevel>\@ne
155 \csname fi\endcsname
156 \expandafter\ps@cleanup@if
157 \fi
158 }%
159 \fi
Because of \aftergroup it is too dangerous to perform a similar cleanup for
groups.
160 \begingroup\expandafter\expandafter\expandafter\endgroup
161 \expandafter\ifx\csname currentgrouplevel\endcsname\relax
162 \let\ps@group@message\@empty
163 \def\ps@message@ignore{%
164 \typeout{%
165 (pagesel) \space\space\@spaces\@spaces\@spaces
166 Messages (\string\end\space occurred ...) can be ignored.%
167 }%
168 }%
169 \else
170 \def\ps@group@message{%
171 \ifnum\currentgrouplevel>\@ne
172 \def\ps@message@ignore{%
173 \typeout{%
174 (pagesel) \space\space\@spaces\@spaces\@spaces
175 Message (\string\end\space occurred ...) %
176 can be ignored.%
177 }%
178 }%
179 \else
180 \let\ps@message@ignore\@empty
181 \fi<br>182 }%
182
183 \fi
```
## <span id="page-5-21"></span><span id="page-5-20"></span><span id="page-5-18"></span><span id="page-5-11"></span><span id="page-5-10"></span><span id="page-5-9"></span><span id="page-5-8"></span><span id="page-5-7"></span><span id="page-5-5"></span><span id="page-5-4"></span><span id="page-5-0"></span>2.2 AtBeginDvi hook support

The material of box \@begindvibox is recorded in parallel in box \ps@begindvibox.

```
184 \newbox\ps@begindvibox
185 \ifvoid\@begindvibox
186 \else
187 \global\setbox\ps@begindvibox\vbox{%
188 \unvbox\@begindvibox
189 }%
190 \text{ t}i
191 \let\ps@org@AtBeginDvi\AtBeginDvi
192 \def\AtBeginDvi#1{%
```

```
193 \global\setbox\ps@begindvibox\vbox{%
194 \unvbox\ps@begindvibox
195 #1%
196 }%
197 \ps@org@AtBeginDvi{#1}%
198 }
```
<span id="page-6-10"></span>\ps@begindvi Macro \ps@begindvi is called the similar way as \@begindvi. If the first page is printed, then \AtBeginDvi should work as usual. Otherwise the contents of box \ps@begindvibox is set on the first selected page.

```
199 \def\ps@begindvi{%
200 \ifx\ps@next\@empty
201 \global\let\ps@begindvi\@empty
202 \else
203 \global\let\ps@begindvi\ps@begindvi@do
204 \fi
205 }
206 \def\ps@begindvi@do{%
207 \ifx\ps@next\@empty
208 \setbox\@cclv\vbox{%
209 \unvbox\ps@begindvibox
210 \box\@cclv
211 }%
212 \global\let\ps@begindvi\@empty
213 \fi
214 }
```
<span id="page-6-15"></span><span id="page-6-12"></span><span id="page-6-9"></span><span id="page-6-8"></span><span id="page-6-5"></span><span id="page-6-4"></span> $215 \langle$ /package $\rangle$ 

## 3 Installation

#### 3.1 Download

<span id="page-6-0"></span>**Package.** This package is available on  $CTAN<sup>3</sup>$ :

<span id="page-6-1"></span>CTAN:macros/latex/contrib/oberdiek/pagesel.dtx The source file.

CTAN:macros/latex/contrib/oberdiek/page[se](#page-6-3)l.pdf Documentation.

Bundle. [All the packages of the bundle 'oberdiek' ar](ftp://ftp.ctan.org/tex-archive/macros/latex/contrib/oberdiek/pagesel.dtx)e also available in a TDS compliant ZIP archive. There the packages are already unpacked and the docu[mentation files are generated. The files and directories o](ftp://ftp.ctan.org/tex-archive/macros/latex/contrib/oberdiek/pagesel.pdf)bey the TDS standard.

CTAN:macros/latex/contrib/oberdiek/oberdiek-tds.zip

### 3.2 Bundle installation

Unpacking. Unpack the [oberdiek-tds.zip](ftp://ftp.ctan.org/tex-archive/macros/latex/contrib/oberdiek/oberdiek-tds.zip) in the TDS tree (also known as texmf tree) of your choice. Example (linux):

<span id="page-6-2"></span>unzip oberdiek-tds.zip -d "/texmf

Script installation. Check the directory TDS:scripts/oberdiek/ for scripts that need further installation steps. Package attachfile2 comes with the Perl script pdfatfi.pl that should be installed in such a way that it can be called as pdfatfi. Example (linux):

```
chmod +x scripts/oberdiek/pdfatfi.pl
cp scripts/oberdiek/pdfatfi.pl /usr/local/bin/
```
<span id="page-6-3"></span><sup>3</sup>ftp://ftp.ctan.org/tex-archive/

#### <span id="page-7-0"></span>3.3 Package installation

Unpacking. The .dtx file is a self-extracting docstrip archive. The files are extracted by running the  $.$ dtx through plain-T $EX$ :

tex pagesel.dtx

TDS. Now the different files must be moved into the different directories in your installation TDS tree (also known as texmf tree):

 $pagesel.sty \rightarrow tex/lates/oberdiek/pagesel.sty$  $pagesel.pdf \rightarrow doc/lates/oberdiek/pagesel.pdf$  $pagesel.dtx \rightarrow source/lates/oberdiek/pagesel.dtx$ 

If you have a docstrip.cfg that configures and enables docstrip's TDS installing feature, then some files can already be in the right place, see the documentation of docstrip.

### <span id="page-7-1"></span>3.4 Refresh file name databases

If your TEX distribution (teTEX, mikTEX,  $\dots$ ) relies on file name databases, you must refresh these. For example, teTFX users run texhash or mktexlsr.

#### <span id="page-7-2"></span>3.5 Some details for the interested

Attached source. The PDF documentation on CTAN also includes the .dtx source file. It can be extracted by AcrobatReader 6 or higher. Another option is pdftk, e.g. unpack the file into the current directory:

```
pdftk pagesel.pdf unpack_files output .
```
Unpacking with  $\angle$ **ETEX.** The  $\cdot$  dtx chooses its action depending on the format:

plain-T<sub>E</sub>X: Run docstrip and extract the files.

LATEX: Generate the documentation.

If you insist on using  $\text{LTr}X$  for docstrip (really, docstrip does not need  $\text{LTr}X$ ), then inform the autodetect routine about your intention:

```
latex \let\install=y\input{pagesel.dtx}
```
Do not forget to quote the argument according to the demands of your shell.

Generating the documentation. You can use both the .dtx or the .drv to generate the documentation. The process can be configured by the configuration file ltxdoc.cfg. For instance, put this line into this file, if you want to have A4 as paper format:

\PassOptionsToClass{a4paper}{article}

An example follows how to generate the documentation with pdfI $\Delta T$ <sub>F</sub>X:

pdflatex pagesel.dtx makeindex -s gind.ist pagesel.idx pdflatex pagesel.dtx makeindex -s gind.ist pagesel.idx pdflatex pagesel.dtx

## 4 History

### [1999/03/01 v0.9]

<span id="page-8-0"></span>• The first version was built as a response to a question of Dirk Kuypers<sup>4</sup>, published in the newsgroup de.comp.text.tex: "Re: pdflatex nur fuer bestimmte Seiten?!?"<sup>5</sup>

### <span id="page-8-1"></span> $[1999/04/05 \text{ v}1.0]$

- Documentation added in dt[x format.](news:de.comp.text.tex)
- <span id="page-8-2"></span>• Copyright: LPPL (CTAN:macros/latex/base/lppl.txt)
- Options odd, even added.
- \nofiles added, bug fix for hyperref.
- Abort loading of p[ackage, if nothing to do.](ftp://ftp.ctan.org/tex-archive/macros/latex/base/lppl.txt)

### $[1999/04/13 \text{ v}1.1]$

- \nofiles bug fix removed because of hyperref 6.55.
- <span id="page-8-3"></span>• First CTAN release.

## $[2003/06/05 \text{ v}1.2]$

- \deadcyles is decremented for omitted pages.
- <span id="page-8-4"></span>• LPPL 1.2.

### [2006/02/20 v1.3]

- Code is not changed.
- <span id="page-8-5"></span>• New DTX framework.
- LPPL 1.3

#### $[2006/03/02 \text{ v}1.4]$

• Support for \AtBeginDvi added.

### <span id="page-8-6"></span> $[2006/03/07 \text{ v}1.5]$

• Job is aborted after last selected page.

### <span id="page-8-7"></span> $[2007/04/11 \text{ v}1.6]$

• Line ends sanitized.

## [2007/04/12 v1.7]

<span id="page-8-8"></span>• Hard coded box number 255 replaced by macro \@cclv.

<sup>4</sup>Dirk Kuypers's email address: dk@comnets.rwth-aachen.de

<sup>&</sup>lt;sup>5</sup>Url: http://www.dejanews.com/[ST\_rn=ps]/getdoc.xp?AN=450111880

# 5 Index

Numbers written in italic refer to the page where the corresponding entry is described; numbers underlined refer to the code line of the definition; numbers in roman refer to the code lines where the entry is used.

<span id="page-9-0"></span>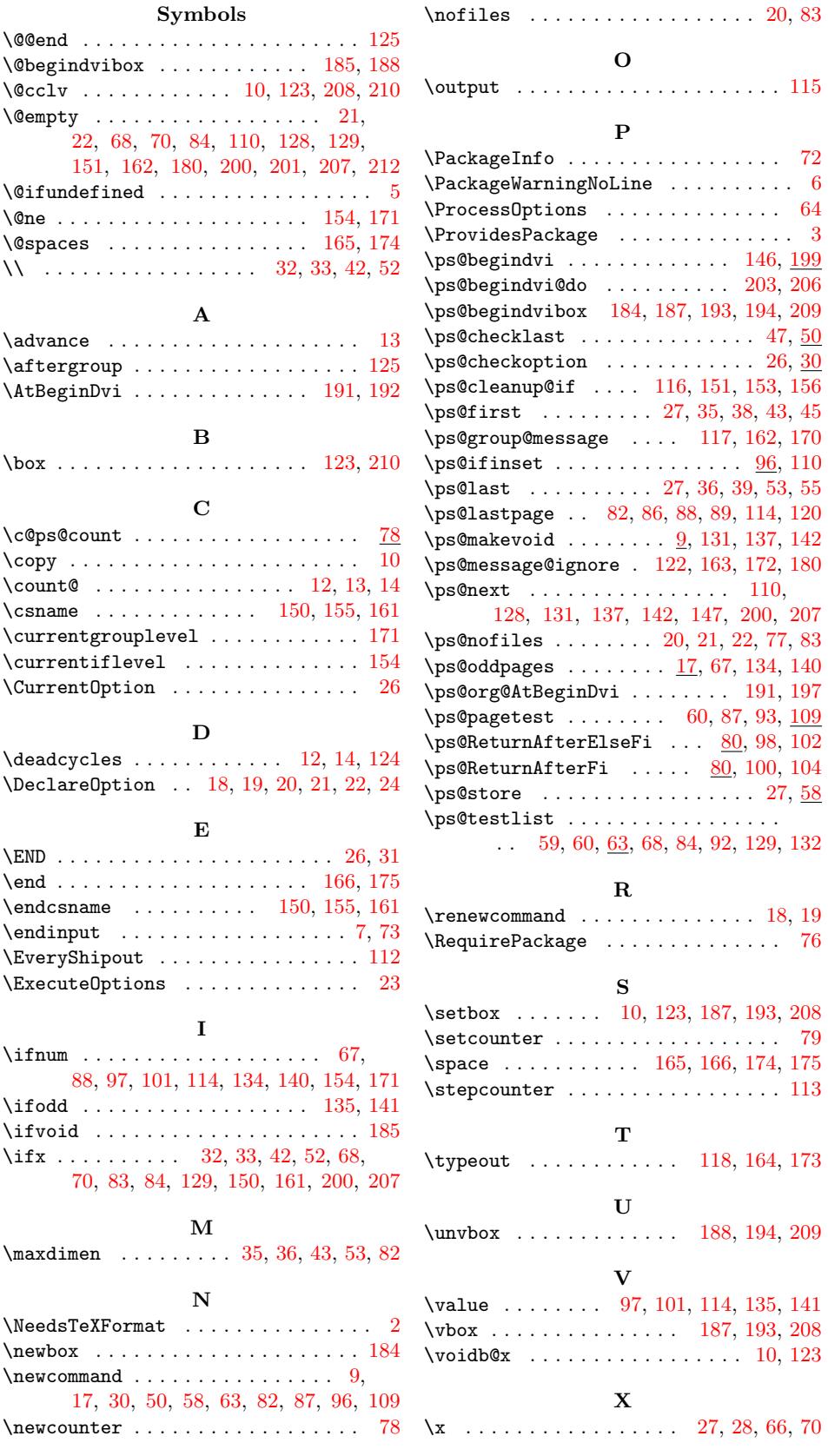